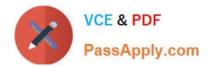

## **OMNISTUDIO-DEVELOPER**<sup>Q&As</sup>

Salesforce Certified OmniStudio Developer

# Pass Salesforce OMNISTUDIO-DEVELOPER Exam with 100% Guarantee

Free Download Real Questions & Answers **PDF** and **VCE** file from:

https://www.passapply.com/omnistudio-developer.html

### 100% Passing Guarantee 100% Money Back Assurance

Following Questions and Answers are all new published by Salesforce Official Exam Center

Instant Download After Purchase

- 100% Money Back Guarantee
- 😳 365 Days Free Update
- 800,000+ Satisfied Customers

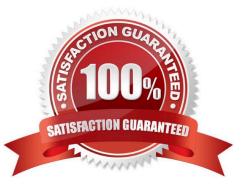

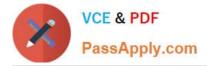

#### **QUESTION 1**

Refer to the exhibit.

What JSON from the DRGetAccountDetails action would display all six values correctly in the OmniScript structure shown? BlkContacts is a Repeat Block.

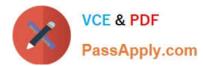

| DRGesAccountDetails     Datalization formact Action                                                                                                    |          |
|----------------------------------------------------------------------------------------------------|----------|
| StepAccount tour                                                                                                    | e 18     |
| Account & Contact Information                                                                                                    |          |
| Autouro fearm                                                                                                    |          |
| Accuse Phane                                                                                                    |          |
| ~ Contacts                                                                                                    | Age      |
| Contact Name                                                                                                    |          |
| Carract Phane                                                                                                    |          |
|                                                                                                    | Next     |
| OlSeveAccountDetails                                                                                                    |          |
| DataRapter Entraci Acitary                                                                                                    |          |
| NavigataAction1<br>Harigata Action                                                                                                    | <i>a</i> |
| "ContactPhone": "(212) 169-1475",<br>"ContactName": "Edward Stamos"<br>}, {                                                                                                    |          |
|                                                                                                    |          |
| "ContactPhone": "(212) 169-1475",<br>"ContactName": "Edward Stamos",<br>"ContactPhone": "(212) 159-8979",<br>"ContactName": "Leanne Tomlin",<br>"AccountPhone": "2221546450",<br>"AccountName": "Acme" |          |
|                                                                                                    |          |
| "BlkContacts": {{<br>"ContactPhone": "(212) 169-1475",<br>"ContactName": "Edward Stamos"                                                                                                    |          |
| <pre>}, {     "ContactPhone": "(212) 189-8979",     "ContactName": "Leanne Tomlin" }],</pre>                                                                                                    |          |
| "AccountPhone": "2223546450",<br>"AccountName": "Acme"                                                                                                    |          |
| (                                                                                                    |          |
| "BlkContacts": [{<br>"Phone": "(212) 169-1475",<br>"Name": "Edward Stanos"                                                                                                    |          |
| ), {                                                                                                    |          |

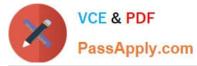

- A. Option A
- B. Option B
- C. Option C
- D. Option D
- Correct Answer: C

#### **QUESTION 2**

A developer needs to transform contact data into a JSON array.

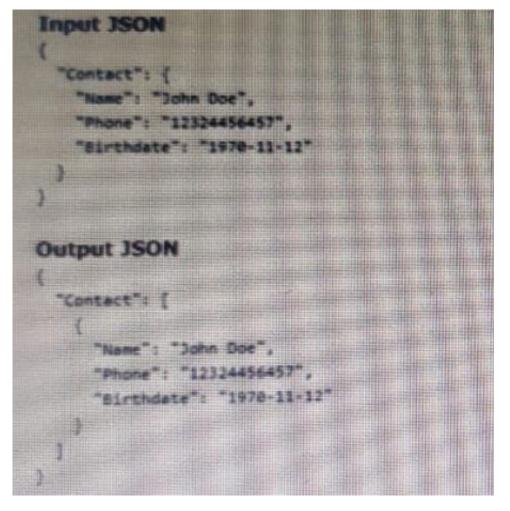

Given the input JSON shown above, what are two ways a developer could configure a DATARaptor transform to achieve the expected Output JSON? Choose 2 answers

- A. Use a formula LIST(Contact), and add the output of the formula as the input in the Transform tab.
- B. Set the Input JSON path as List(Contact) and the Output JSON Path as Contact.

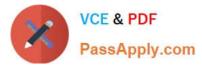

- C. Set the Input JSON Path as Contact the out JSON Path as contact and output Data type as List.
- D. Set the input JSON Path as Contact and the OutPut JSON Path as List (Contact)

Correct Answer: BC

#### **QUESTION 3**

Refer to the following row-versioned calculation matrix.

| trant     | hight         | Output | RosteriDate  | RendineDate |
|-----------|---------------|--------|--------------|-------------|
| State     | County        | Coste  |              |             |
| CA        | Ban Francisco | CA-OF  | JanO11960    | Jun 301980  |
| CA        | San Mater     | CA-SM  | Jan011980    | Jun 301980  |
| Version 2 |               |        |              |             |
| input     | Baput         | Output | RowStartDate | - Contract  |
| State     | County        | Code   |              | RowEndDate  |
| CA        | San Francisco | CASE   | Jan011980    | Jun301980   |
| CA        | Ban Mateo     | CA-SM  | JanO11950    | Jun301980   |
| CA        | Mountain View | CAMV   | Ju011980     | Dec311980   |
| tersion 3 |               |        |              |             |
| ingel     | Imput         | Output | RowStartDate | RowEndDate  |
| State     | County        | Code   |              |             |
| -         | San Francisco | CA-SF  | Jan011980    | Jun301980   |
| *         | San Mateo     | CA-SM  | JanDitter    | Jun301980   |
| A         | Mountain View | CA-MV  | Jui011980    | Jan311980   |
| A         | San Carlos    | CA-SC  | Jui011980    | Dec311960   |

The developer needs to delete the row that contains the Code CA-SF. If the developer deletes that row in Version 3, what is the result?

A. The row is delete only in Version 3.

B. The row is deleted In Versions 2 and 3 but will remain in Version 1.

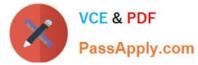

- C. The row is deleted in Version 3 and Version 1.
- D. The row is deleted in all versions

Correct Answer: A

#### **QUESTION 4**

In an OmnoScript, a developer needs to configure a Disclosure element to require user input only if the user already checked a Non-Disclosure Agreement Checkbox. How should the developer configure the conditional view to meet this requirement?

- A. Show element if true
- B. Disable read only if true
- C. Set element to optional if false
- D. Set element to require if true

Correct Answer: B

#### **QUESTION 5**

A developer creates an Integration Procedure with a Set values and a DataRaptor Extract Action that requires Accountld as a key. When the developer previews the Integration Procedure, the developer enters the Accountld correctly and executes the preview. The developer sees the data extracted by the DataRaptor in the Debug Log, but the response is empty.

What is the likely cause of this issue?

- A. The Response cannot be previewed directly.
- B. The DataRaptor Action did not have the Add Response To Response JSON property set to true.
- C. A Response Action was not added to the Integration Procedure.
- D. The AccountId used for the preview is invalid.

Correct Answer: C

OMNISTUDIO-OMNISTUDIO-DEVELOPER Practice TestDEVELOPER Study Guide

OMNISTUDIO-DEVELOPER Exam Questions